# EECS-317 Data Management and Information Processing Lecture 9 – Midterm Review

Steve Tarzia Spring 2019

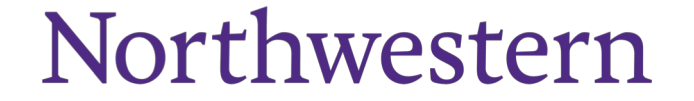

### Announcements

- Midterm is next class (Thurs May 2nd)
	- Covers SQL queries.
		- Lectures 1-6
		- All homeworks
	- Open book, open notes, but you cannot share any materials.
	- Seats will be assigned.
	- Ten page practice exam (with answers) is posted.
	- Last year's midterm (with answers) is also posted.
	- Don't forget to do the practice homeworks in Canvas.

### Why use a relational database?

- **Scalability** work with data larger than computer's RAM
- **Persistence** keep data around after your program finishes
- **Indexing** efficiently sort & search along various dimensions
- **Integrity** restrict data type, disallow duplicate entries
- **Deduplication** save space, keep common data consistent
- **Concurrency** multiple users or applications can read/write
- **Security** different users can have access to specific data
- **"Researchability"** SQL allows you to concisely express analysis

### Sometimes we start with one redundant table and break it down to reflect the logical components

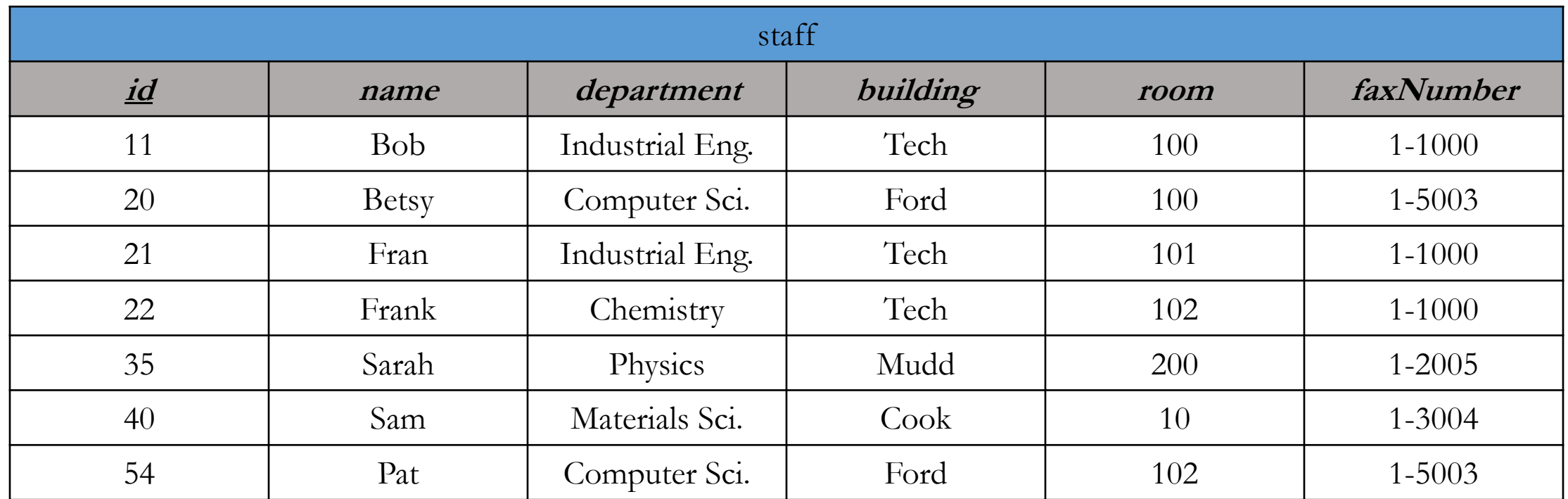

## This is called **Normalization**

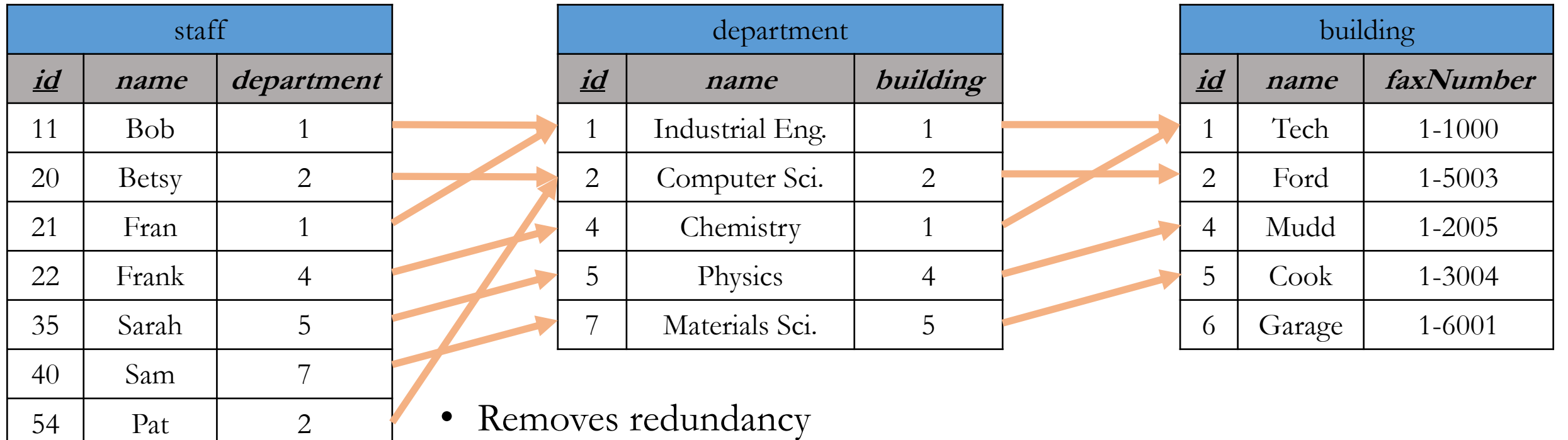

- removes redundancy
	- Save space
	- Edit values in one place, so duplicates don't become inconsistent
- Tables can be populated separately
- **But**, you are adding a new *id* column for each table

### Tables

- Represent objects, events, or relationships
	- Each of its rows must be uniquely identifiable
	- Has attributes that the DB will store in columns
	- Can refer to rows in other tables
- *Objects*: people, places, or things
- **Events**: usually associated with a specific time. Can recur.
- **Relationships**: associations

Designing a set of tables is called *data modelling,* and it's best learned by example.

# Basic SELECT Syntax

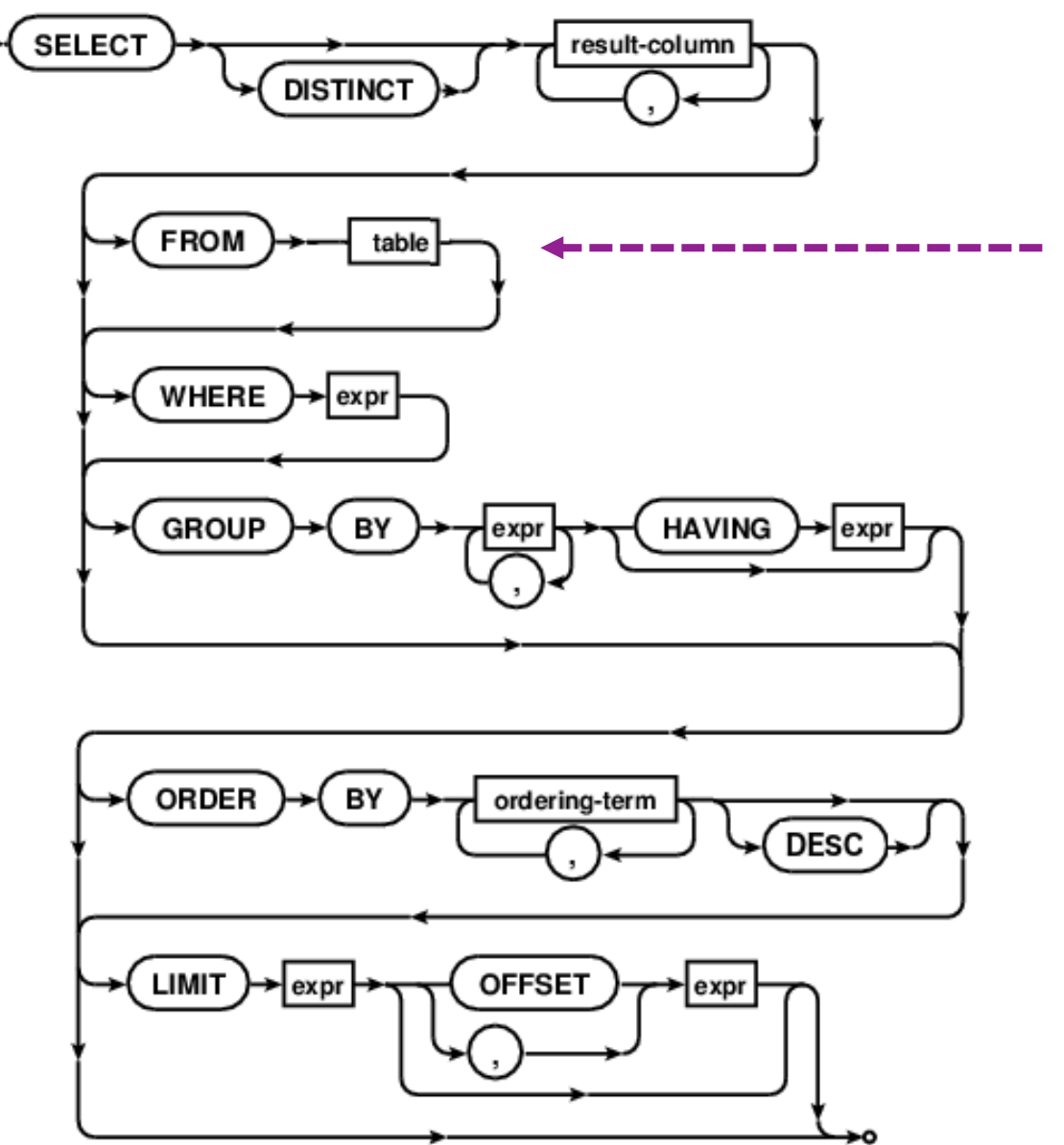

"table" can be:

- A single table
- Multiple tables JOINed together
- A subquery that returns a table

# SELECT steps (abbreviated)

- 1. FROM chooses the table of interest
- 2. WHERE throws out irrelevant rows
- 3. GROUP BY identifies rows to combine
- 4. SELECT tells what values to return (allowing math and aggregation)
- 5. HAVING throws out irrelevant rows (after aggregation)
- 6. ORDER BY sorts
- 7. LIMIT throws out rows based on their position in the results

Each step gets closer to the specific result you want.

# Integer vs. *floating point* division

- Computers store numbers in two basic ways:
	- **Integers** are whole numbers (0, 3, -40,921)
	- **Floating Point** numbers (*floats*) can be fractional (1.234, 0.0, -9.9×10-4)
- When doing arithmetic on two integers, an integer is always produced.

•  $1+1 = 2$ ,  $2-1=1$ ,  $4*3=12$ ,  $13/4=3$ 

- When doing arithmetic involving at least one float, a float is produced.
	- 1.0 + 1.0 = 2.0, 1.5 \* 2 = 3.0, 13/4.0=3.25
- *Integer division is weird* it always rounds down:  $2/3 = 0$ ,  $-5/2 = -3$
- Usually you need floating-point (not integer) division in your queries.
	- Just precede the expression with a floating point operation to force the division to be floating point:  $1.0 * -5 / 2 = -2.5$

# Aggregation functions

- COUNT, SUM, MIN, MAX, AVG
- These can be used to print out values that depend on multiple rows.
- For example, how many ounces of ingredients are used?
	- We have to add up the "Amount" from many rows to get this answer: SELECT **SUM (Amount)** FROM Recipe Ingredients WHERE MeasureAmountID=1;
	- ("ounce" corresponds to MeasureAmountID=1)
- GROUP BY causes aggregations to occur on subsets of rows, where rows are grouped according to some rule.
	- Each group contains rows having the same value for the grouping expression

# SELECT SUM(Amount) FROM Recipe\_Ingredients **GROUP BY MeasureAmountID**;

• Same as above, but list amounts of all ingredients

# GROUP\_CONCAT() is another aggregator

- Concatenates non-null values, optionally with a separator string.
- *Eg.*: Print all the products in each category

SELECT CategoryDescription, **GROUP\_CONCAT(**ProductName, ", "**)** FROM Products NATURAL JOIN Categories GROUP BY CategoryID;

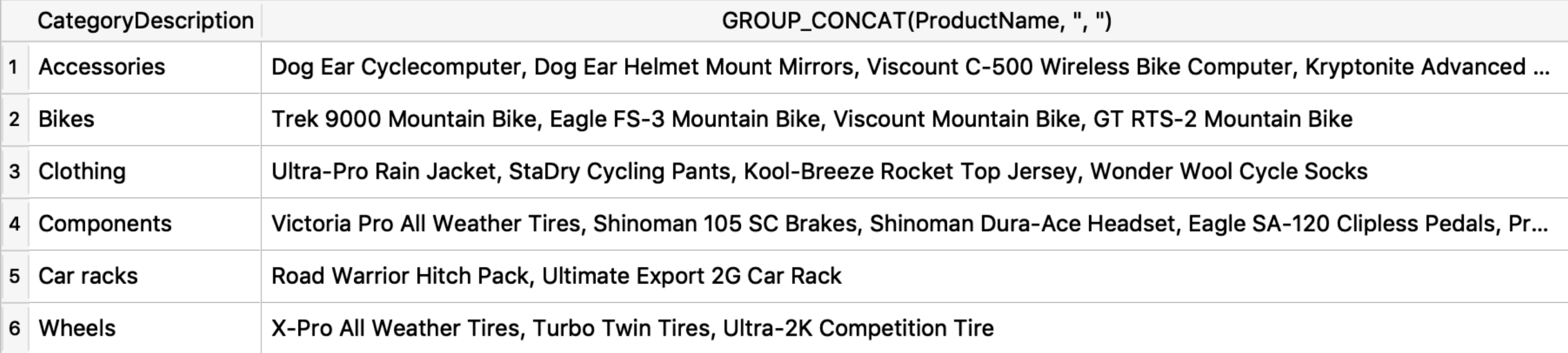

# GROUP BY explained

- GROUP BY combines multiple rows into one row in the result.
- Rows with the same value for the *grouping criterion* are grouped.
- An aggregation function is usually applied.

SELECT CategoryID, **COUNT**(\*) AS category\_count, **MAX**(RetailPrice) AS most\_expensive\_price FROM Products **GROUP BY CategoryID**;

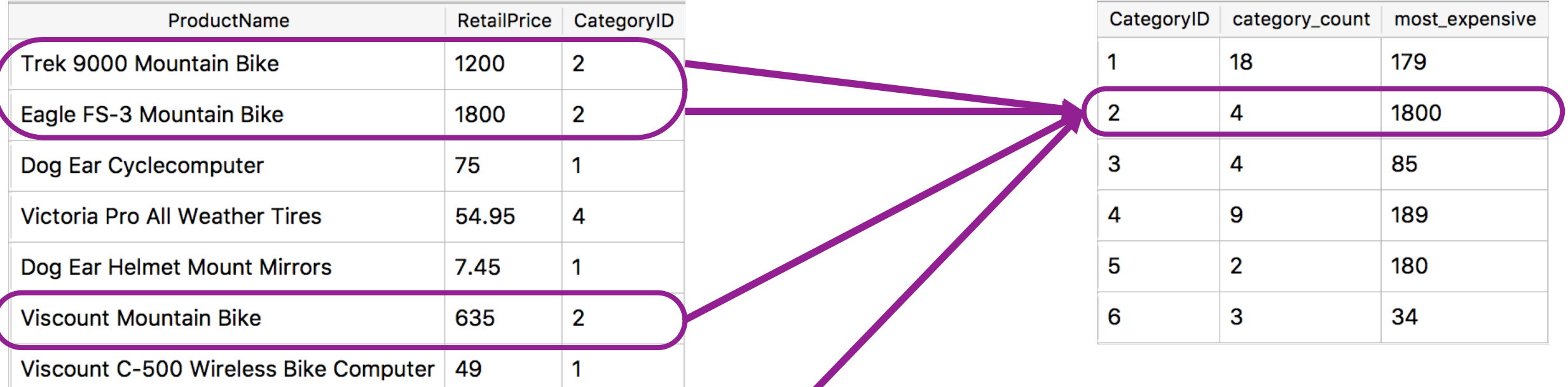

# Subqueries

- Any single value, list of values, or table can be replaced by a subquery
- A **subquery** is a query that appears inside of parentheses.
	- The subquery is computed first and its result is "plugged into" the parent expression.
	- SELECT SUM(Amount) FROM Recipe Ingredients WHERE MeasureAmountID=
		- **(SELECT MeasureAmountID FROM Measurements**
		- **WHERE MeasurementDescription="Ounce")**;

### INNER JOIN review

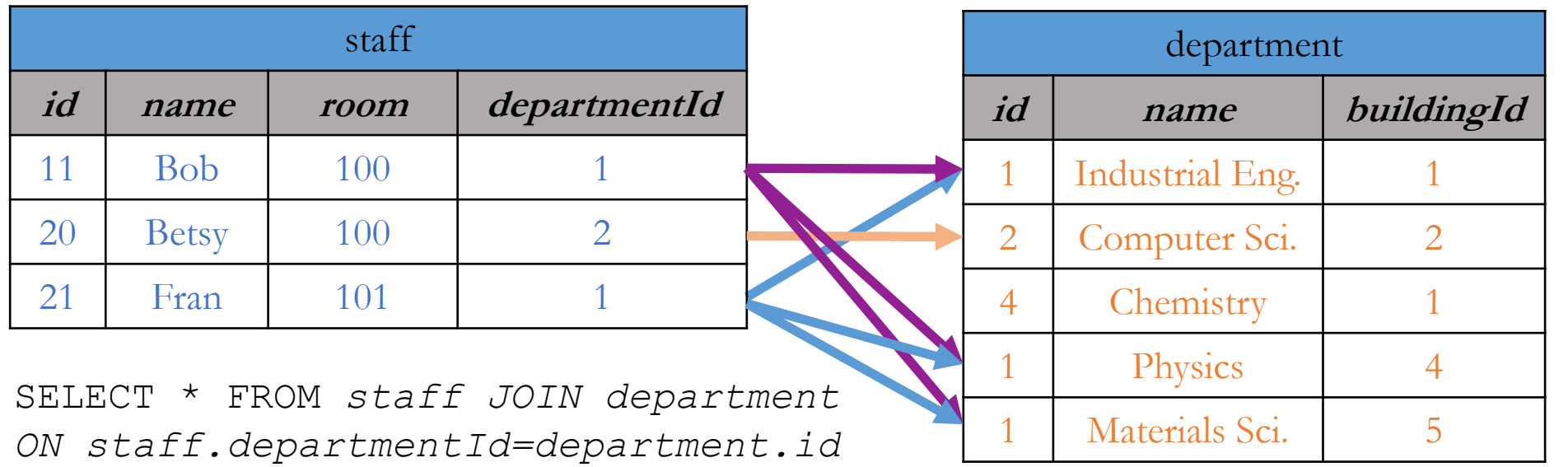

#### In output,

- multiple matches leads to multiple rows.
- no matches leads to no rows

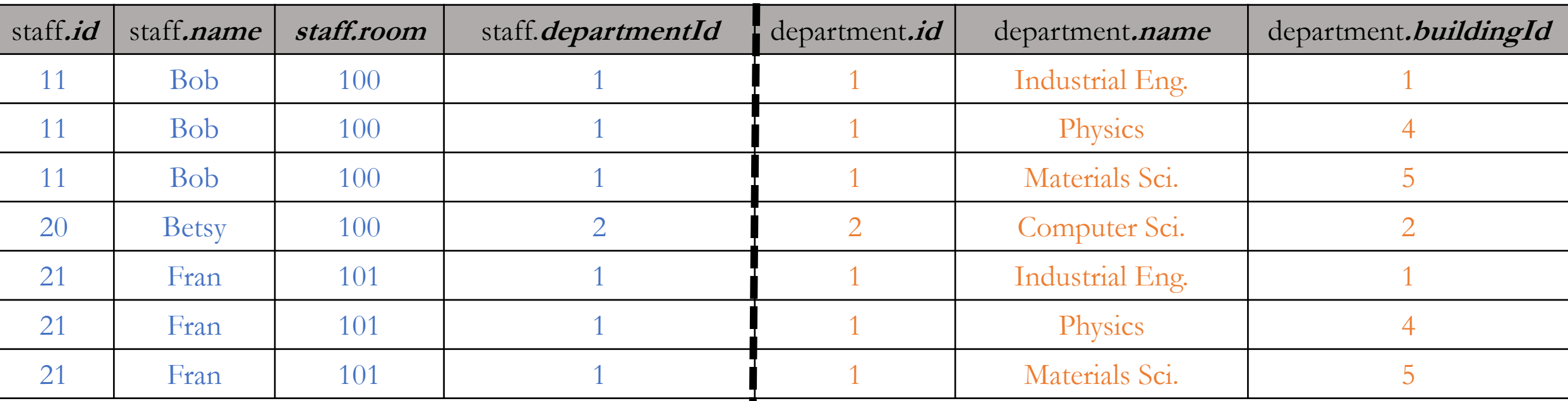

# NATURAL JOIN

- A shorthand notation to make some JOINs shorter to express.
- NATURAL JOIN matches rows using whatever columns have identical names.

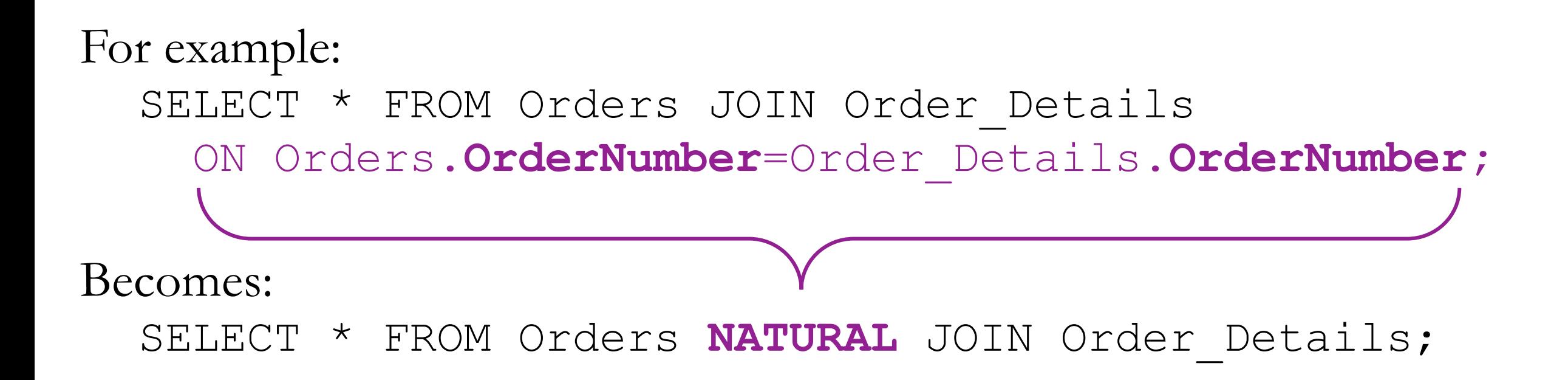

# Outer and Cross Joins

Introduced different types of JOINs:

- **INNER** (default): prints all pairs of rows (one from first table, one from second table) that satisfy the *JOIN predicate.*
- LEFT: same as INNER, but adds rows from LEFT table that never satisfied the JOIN predicate.
- **LEFT with exclusion**: only print rows from left table that never satisfied the JOIN predicate.
- **CROSS JOIN**: print the cartesian project, meaning all rows from the first table combined with all rows from the second table. There is no "ON" to match rows.

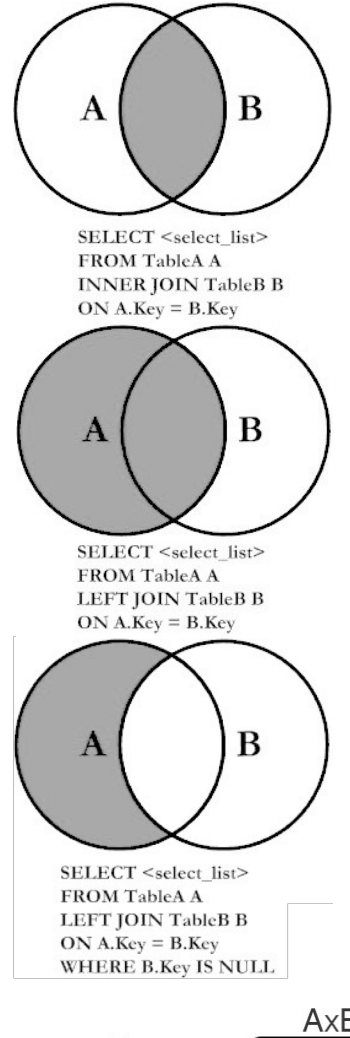

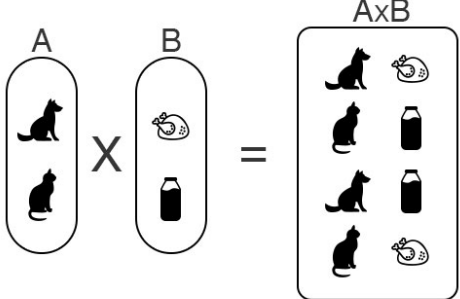

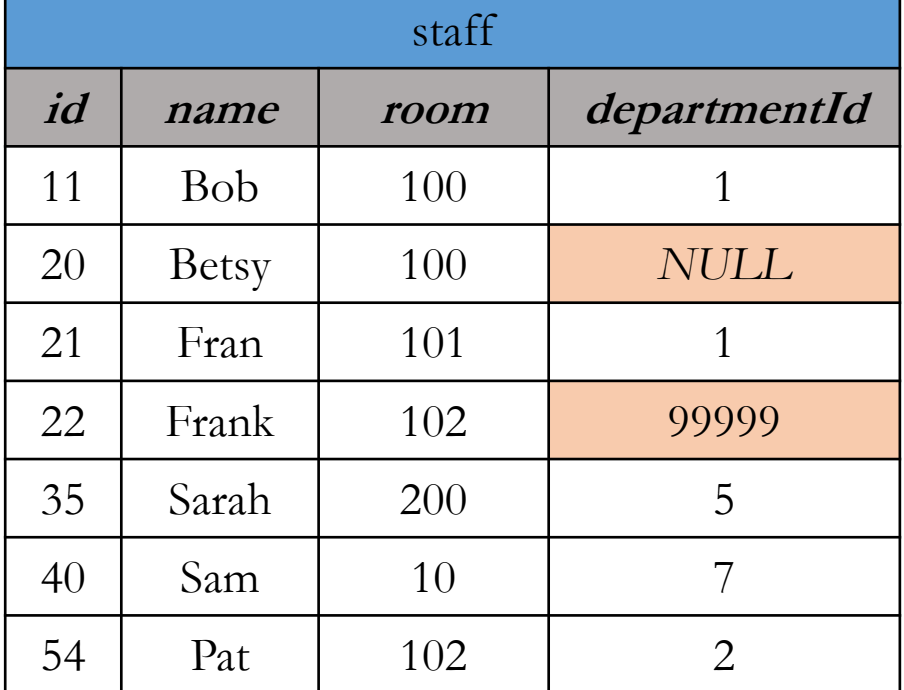

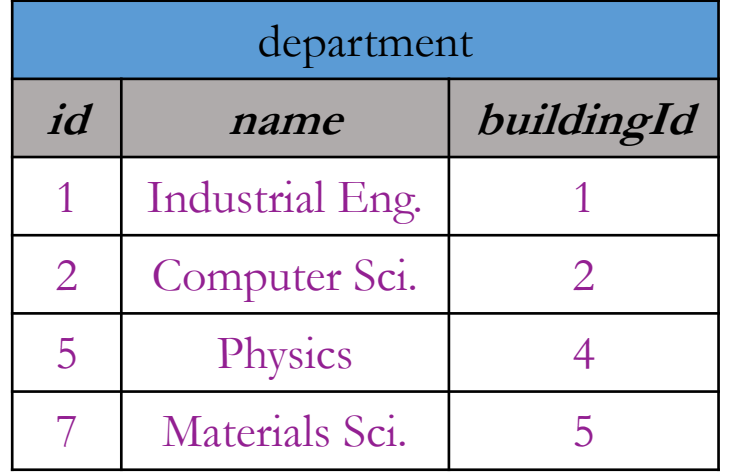

- Betsy and Frank have NULLs in the right haft of the output because no matching department was found.
- In other words no pair of rows was found to satisfy the ON staff.departmentId=department.id

SELECT \* FROM staff LEFT JOIN department ON staff.departmentId=department.id;

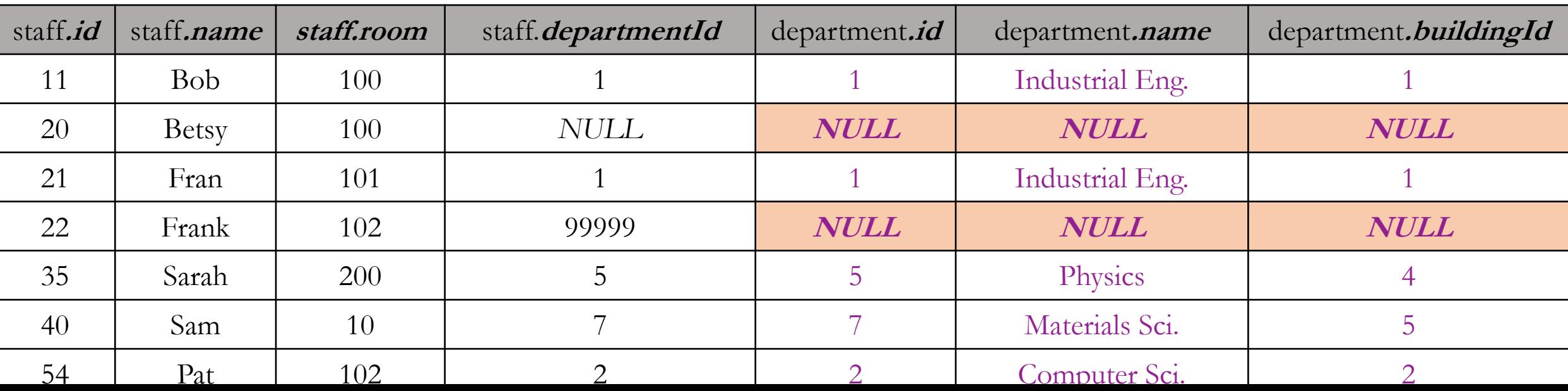

# LEFT JOIN with Grouping

• When computing an *aggregation* on a *many-to-one* relationship, LEFT JOIN includes rows from the parent table with no children.

In ClassScheduling.slite, count the classes taught by each faculty member:

• If you want this report to include faculty members teaching zero classes, you must use LEFT JOIN:

SELECT StaffID, ClassID,

**COUNT(ClassID)** AS num\_classes FROM Faculty **NATURAL LEFT JOIN** Faculty Classes GROUP BY StaffID;

• Note that "COUNT  $(*)$ " would return "1" for faculty members with no classes, because there would still be one unmatched row from the left table.

UNION, INTERSECT, and EXCEPT are used to combine two SELECT statements

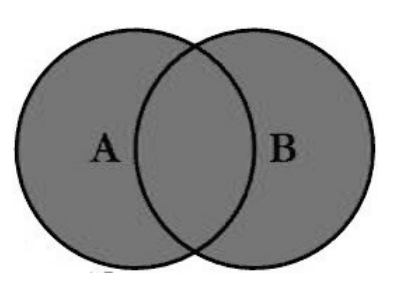

• **UNION** prints rows from *either of two* SELECTs (printing duplicates just once)

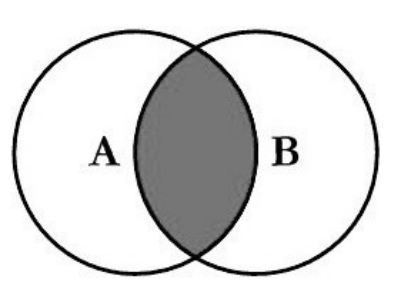

• **INTERSECT** prints rows *present in both* SELECTs

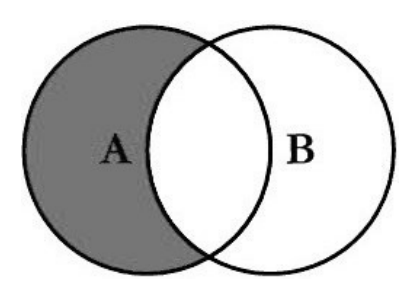

• **EXCEPT** prints rows *present in one* SELECT but *missing from another* SELECT

## **JOIN** vs. **UNION**

- JOINs combine tables *horizontally*.
	- Match rows from two tables based on one or more columns matching.
	- Creates a wider set of rows, adding **columns** from both tables.

### **JOIN**:

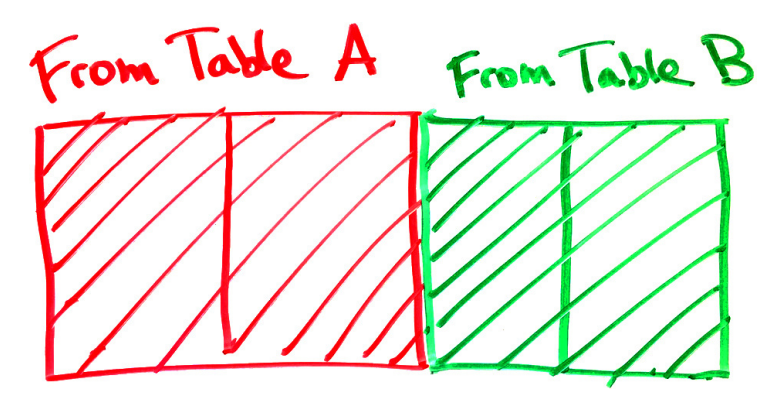

- UNION, INTERSECT, and EXCEPT combine result tables
	- Number & type of columns in the two result tables must match
	- Changes the number of **rows**, not columns

### **UNION**:

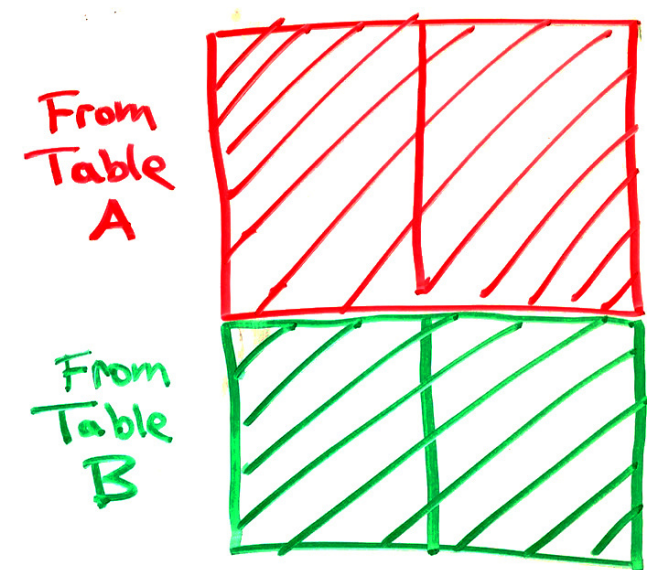

# Summing an indicator variable

Two ways to count recipes with "salsa" in description:

- SELECT COUNT(\*) FROM Recipes WHERE **RecipeTitle LIKE "%salsa%";**
	- WHERE clause keeps just the rows matching "salsa," then these rows are counted.
- SELECT SUM(**RecipeTitle LIKE "%salsa%"**) FROM Recipes;
	- A column is created for every recipe indicating whether its title matches "salsa" or not.
	- Column's value will be **1** if it matches and **0** if not.
	- Sum of all the ones and zeros will be the count of matching recipes.
- First approach is easier to understand, but second is shorter.

## **CASE** gives if-then-else behavior

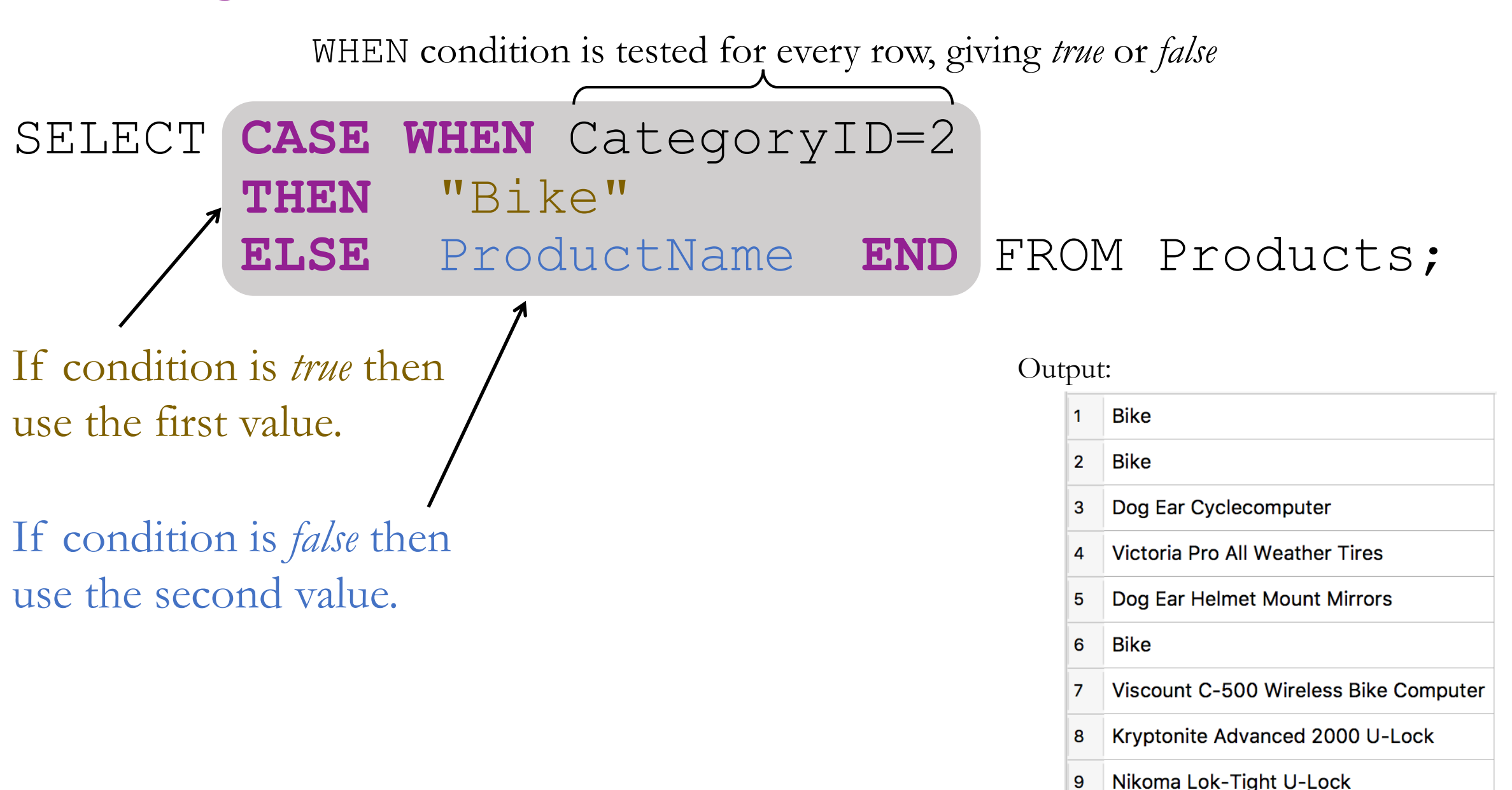

# If you wish to dig further into SQL

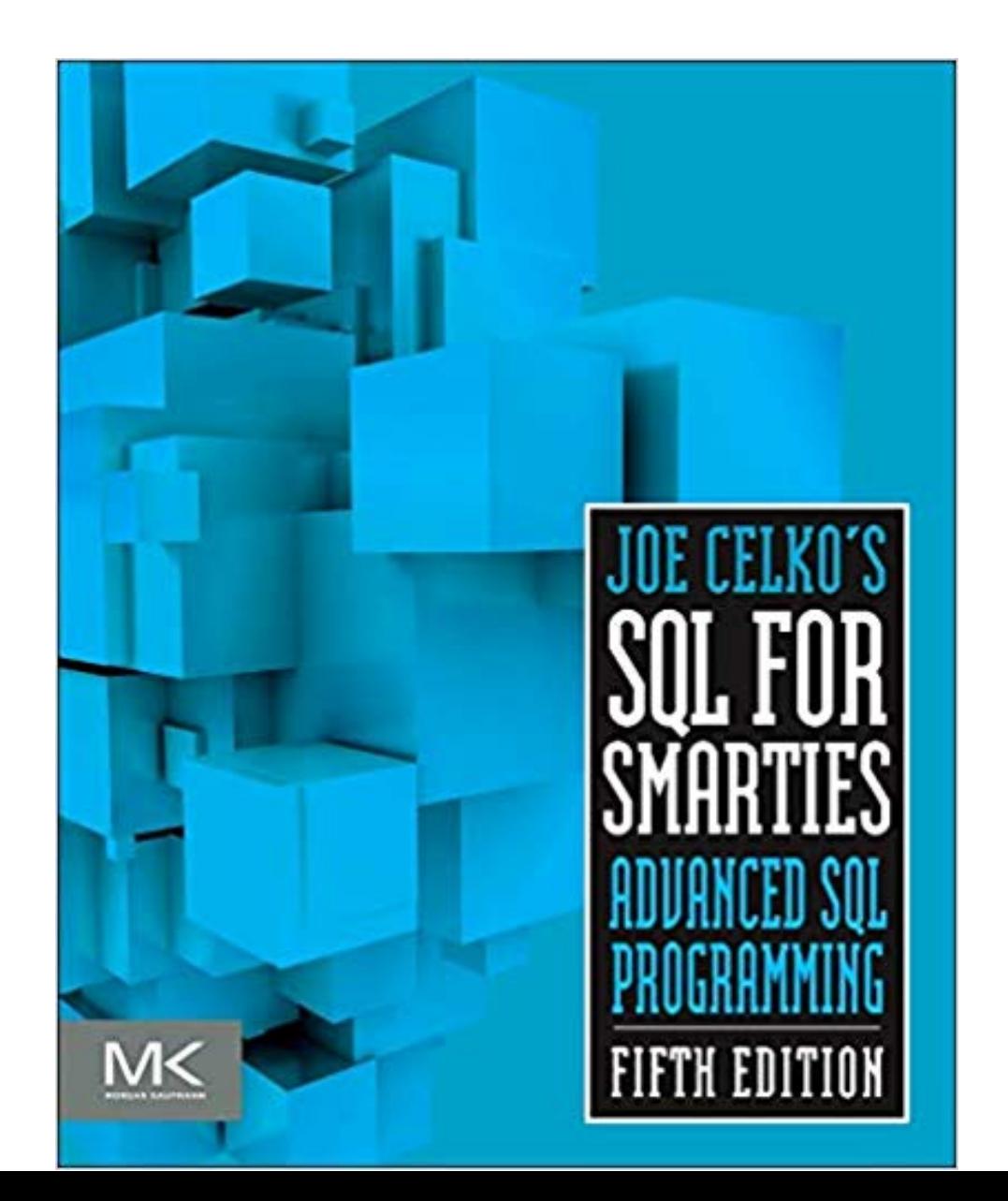

# What's coming in the second half of the course?

- More data modeling (designing new databases)
- Indexing to handle large databases
- Defining databases and adding data
- Numeric formats
	- integers, floats, precision
	- Dates and times
- Text encodings
	- ASCII, UTF-8, special characters
- Organizing data in files (semi-structured data)
	- CSV, XML, JSON
- Messy data
	- Missing entries, fuzzy matching
- ... and perhaps more, time permitting

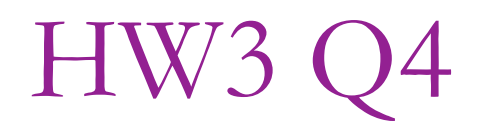

SELECT DISTINCT Order Details.OrderNumber

FROM Order Details NATURAL JOIN Products NATURAL JOIN Product Vendors

JOIN Order Details AS od2 ON Order Details.OrderNumber=od2.OrderNumber

GROUP BY Order Details.OrderNumber, VendorID

HAVING COUNT(DISTINCT Order\_Details.ProductNumber)=COUNT(DISTINCT od2.ProductNumber)

HW3 Q5 strategy

Orders must be fulfilled by 2 vendors. = All orders - orders that can be fulfilled by 1 ventor - Orders that can be faithled by 7,3 verdors EXCEPT = subtraction<br>== there are 3/products in the<br>order analable from 3 different verdors

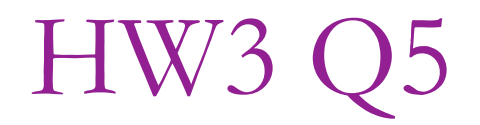

-- Start with all orders

SELECT OrderNumber FROM Orders

#### EXCEPT

-- remove the orders that can be satisfied with one vendor (Q4):

SELECT DISTINCT Order Details.OrderNumber

FROM Order Details NATURAL JOIN Products NATURAL JOIN Product Vendors

JOIN Order\_Details AS od2 ON Order\_Details.OrderNumber=od2.OrderNumber

GROUP BY Order Details.OrderNumber, VendorID

HAVING COUNT(DISTINCT Order\_Details.ProductNumber)=COUNT(DISTINCT od2.ProductNumber)

#### EXCEPT

-- remove the orders that have three different products available from three different vendors

SELECT o1.OrderNumber

-- list each possible combination of three line items from each order

FROM Order\_Details AS o1 JOIN Order\_Details AS o2 ON o1.OrderNumber=o2.OrderNumber

JOIN Order Details AS o3 ON o3.OrderNumber=o1.OrderNumber

JOIN Product Vendors v1 ON o1.ProductNumber=v1.ProductNumber

JOIN Product Vendors v2 ON o2. ProductNumber=v2. ProductNumber

JOIN Product Vendors v3 ON o3. ProductNumber=v3. ProductNumber

#### WHERE

-- vendors are different

v1.VendorID != v2.VendorID

AND v1.VendorID != v3.VendorID

AND v2.VendorID != v3.VendorID

-- products are different

AND o1.ProductNumber != o2.ProductNumber

AND o1.ProductNumber != o3.ProductNumber

AND o2.ProductNumber != o3.ProductNumber;